## **Перепрограммирование блока управления и пульта Бинара 5.**

**Если у Вас плата блока управления без разъема для сигнализации/GSM-модуля, то эти блоки перепрограммировать приведенными ниже программами нельзя !!!** 

**Перед перепрограммированием необходимо снять питание с программируемого устройства.** 

\_binar5ben1004c.HEX программа Бинар 5Б-СВ.  $\overline{b}$ binar5diz2005c.HEX программа Бинар 5Д-СВ. pult B5.HEX программа пульта управления.

Используемый процессор: PIC16F886.

Биты конфигурации установлены в hex-файлах.

**Будьте осторожны! Затирать EEPROM блока управления нельзя!!!** 

В EEPROM хранится информация, необходимая для правильной работы Бинара 5. При стирании EEPROM блока управления Бинар 5 будет выдавать код неисправности связанный с потерей или отсутствием пламени.

Рекомендуется перед программированием блока управления считать EEPROM и сохранить его, чтобы имелась возможность восстановления в случае случайного затирания.

Стирание EEPROM пульта управления не критично. В случае ее стирания никаких катастрофических последствий не произойдет. Бинар 5 будет работать. В EEPROM пульта находится информация таймеров автозапуска и время работы.

В пультах возможно отверстия залиты лаком. Лак не проводящий. Из-за этого возможен плохой контакт. Отверстия надо очистить от лака.

## Разъемы для программирования.

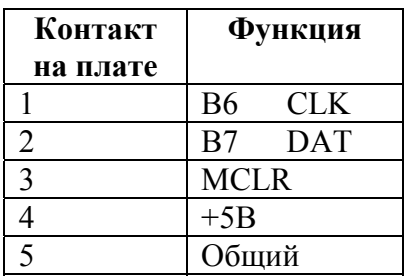

Платы пультов управления. Могут быть в двух исполнениях.

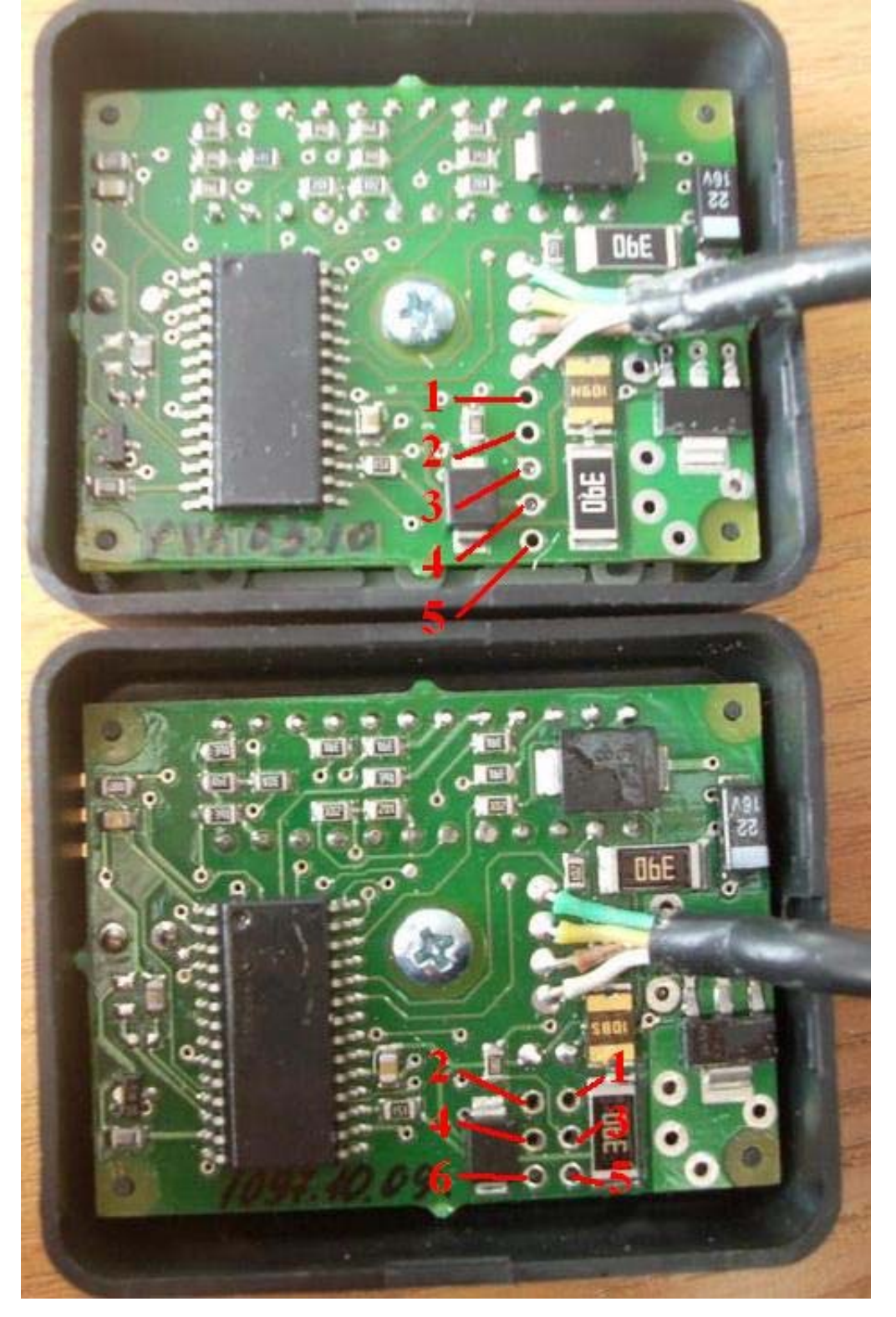

**ООО "Адверс". Программирование блоков управления и пультов Бинар 5. Версия документа 1.0. 3 / 11**  Блок управления.

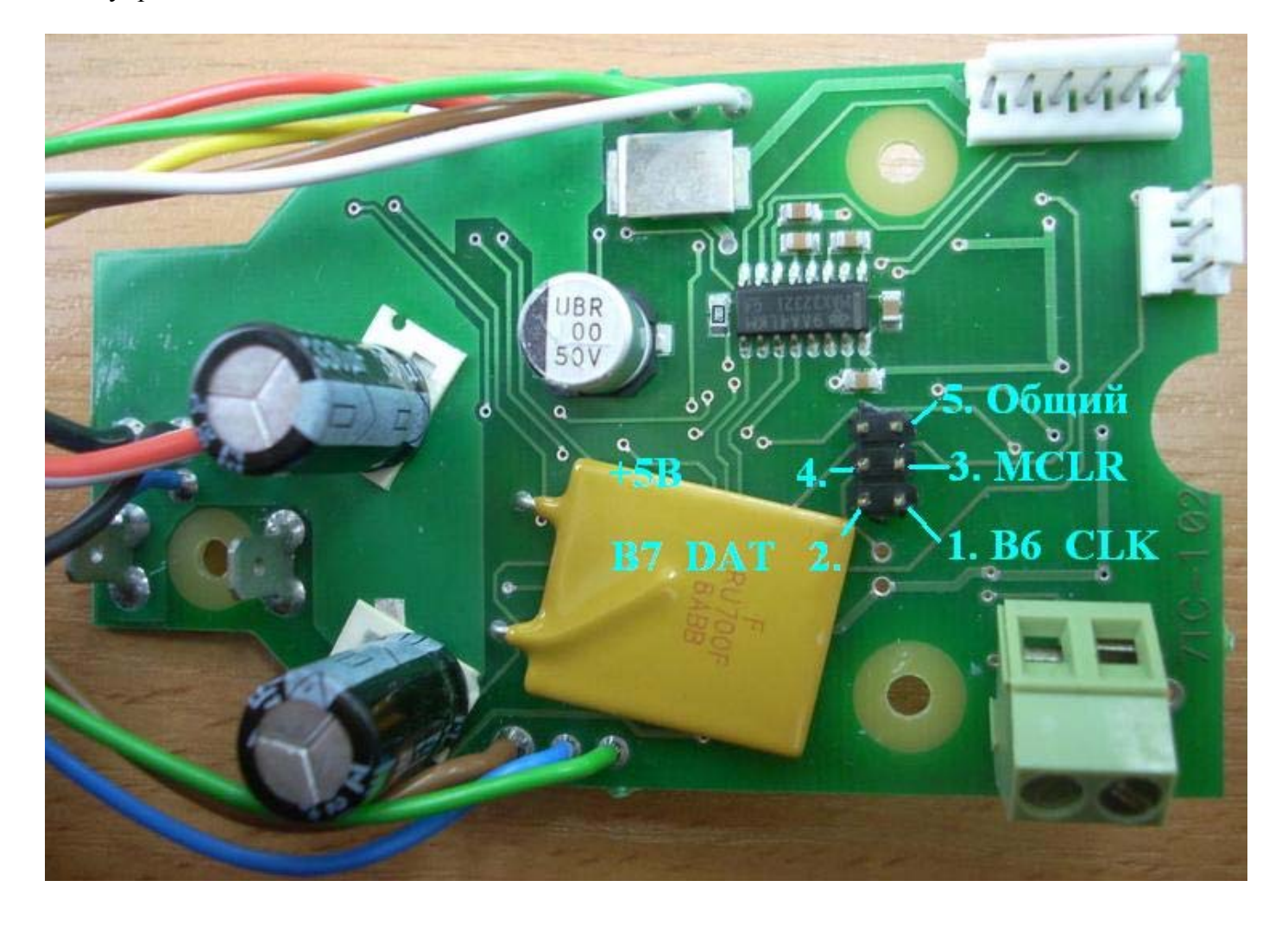

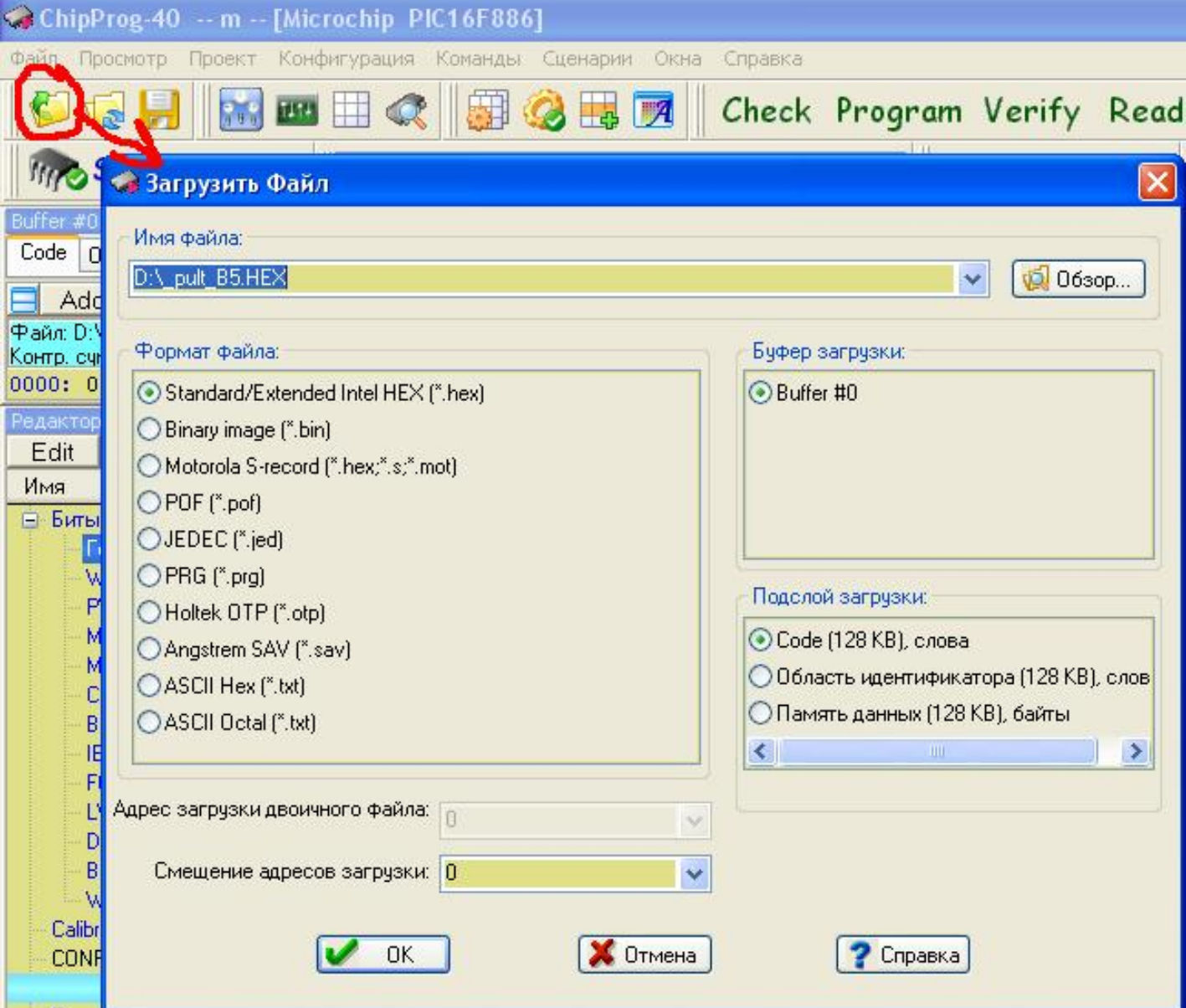

#### Настройка битов конфигурации процессора.

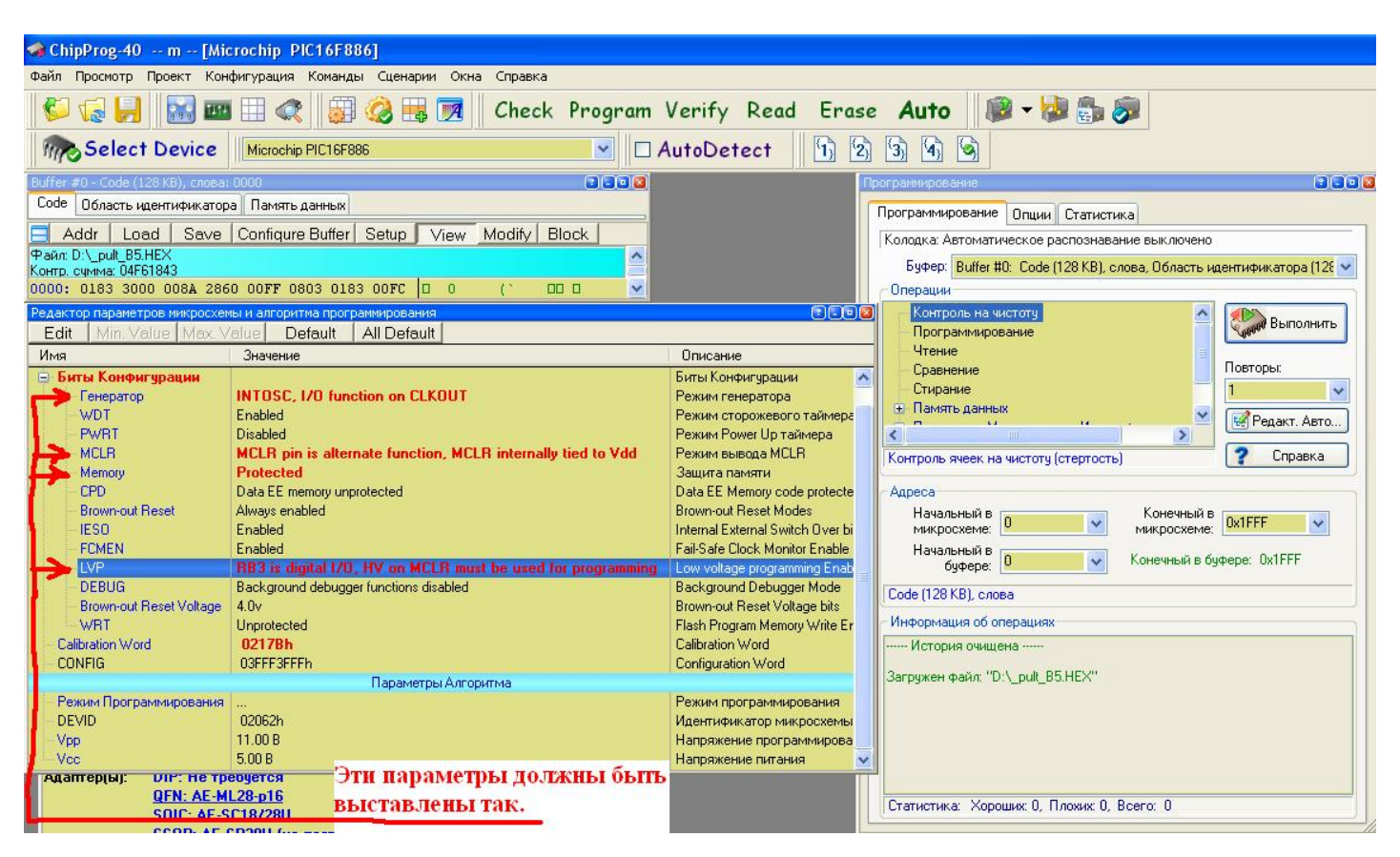

Стирание и Программирование процессора.

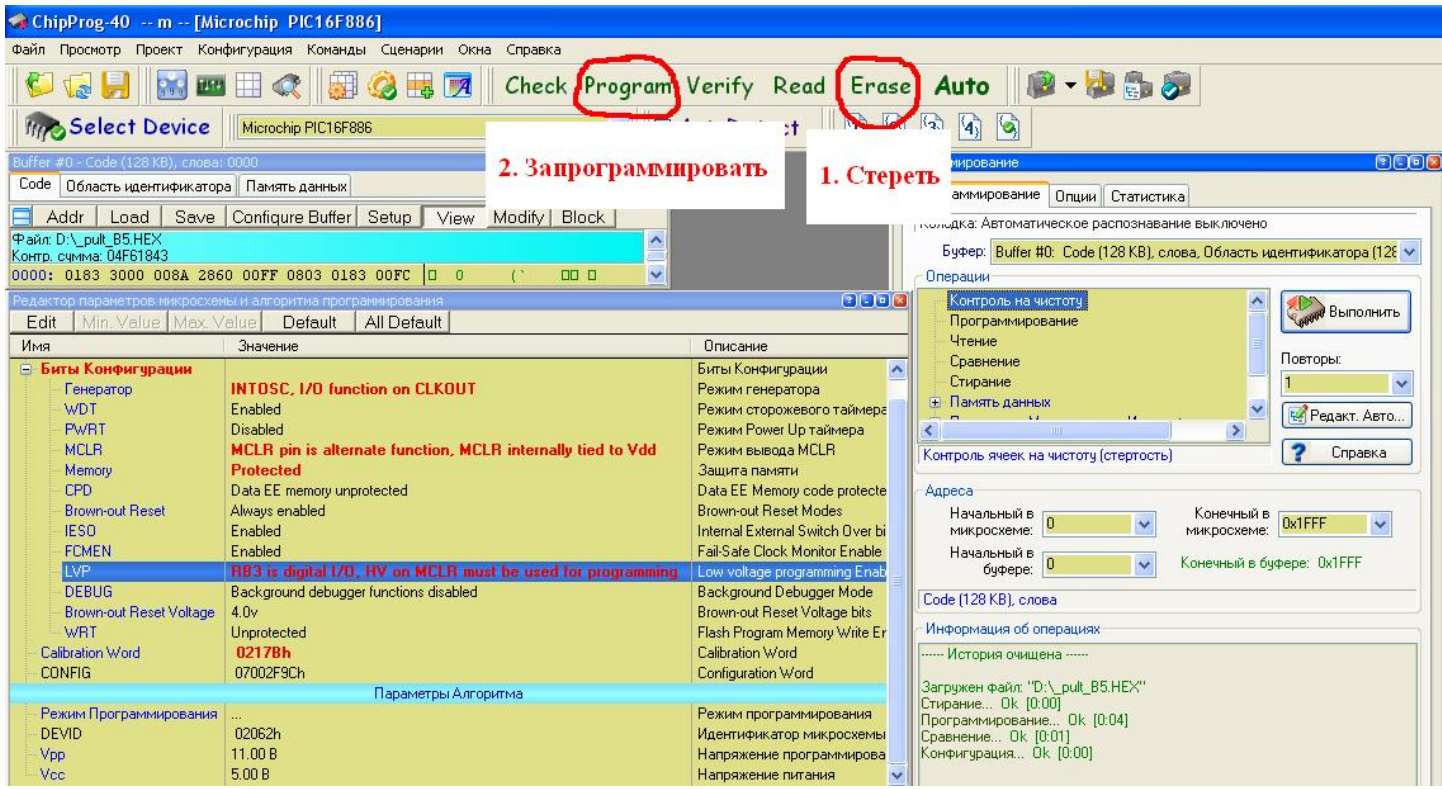

Пример. Вид программатора и жгута для связи с платами.

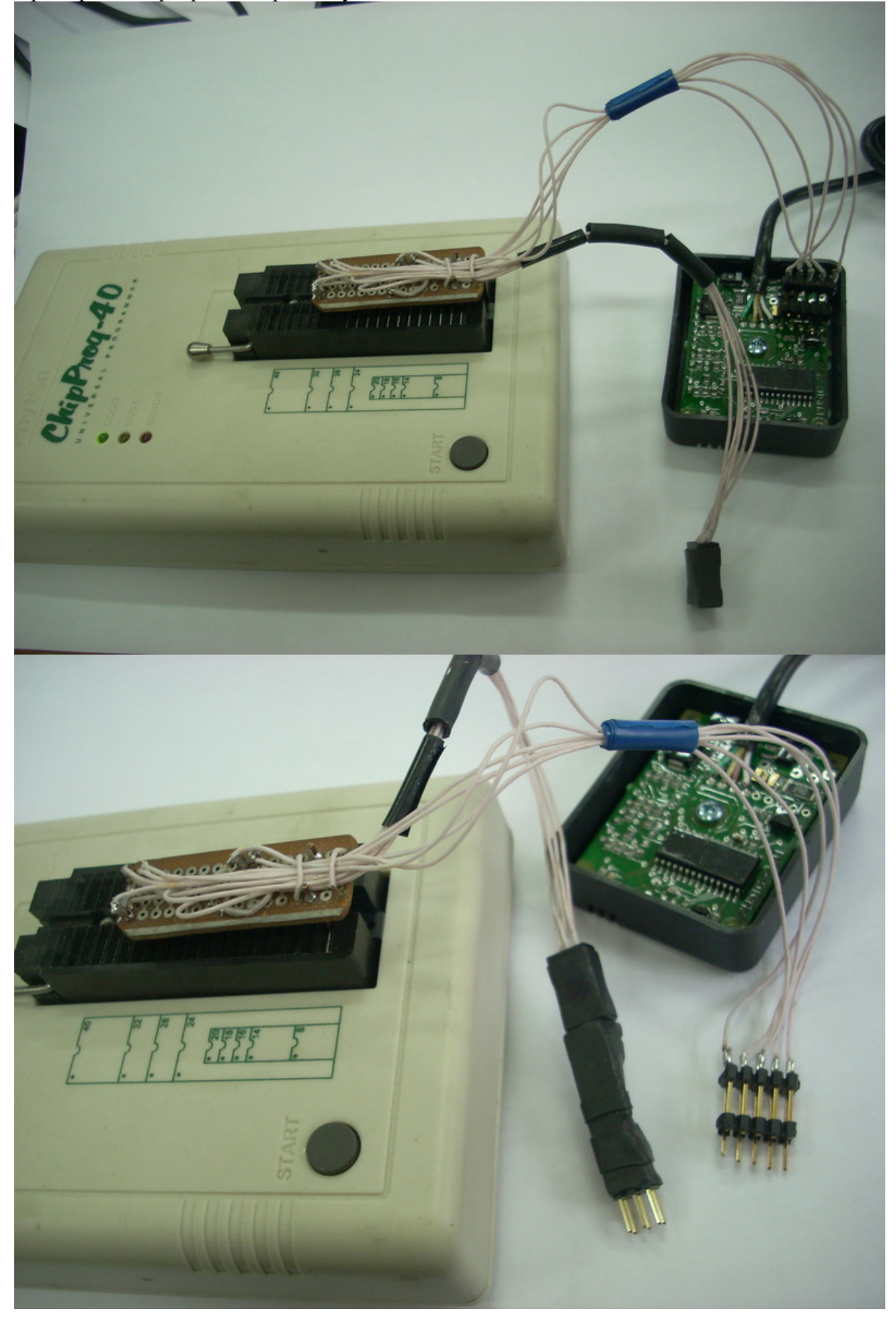

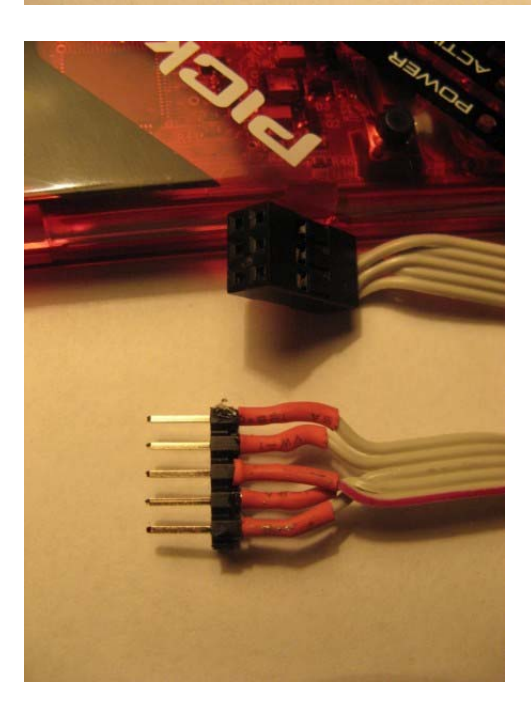

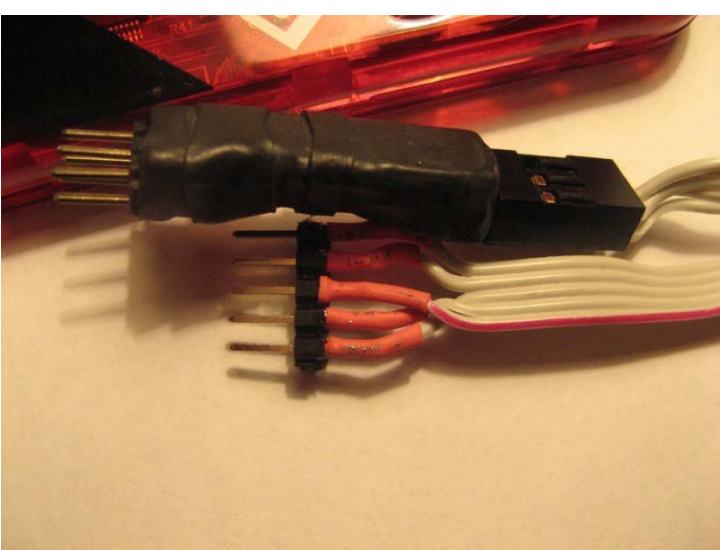

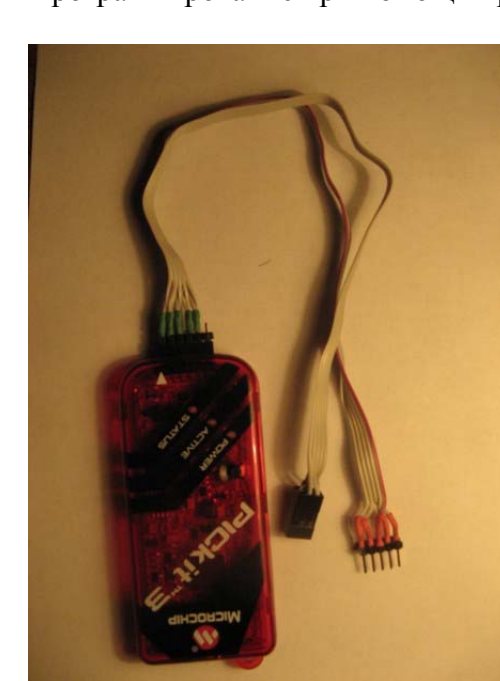

# Программирование при помощи программатора PICkit3.

**ООО "Адверс". Программирование блоков управления и пультов Бинар 5. Версия документа 1.0. 7 / 11** 

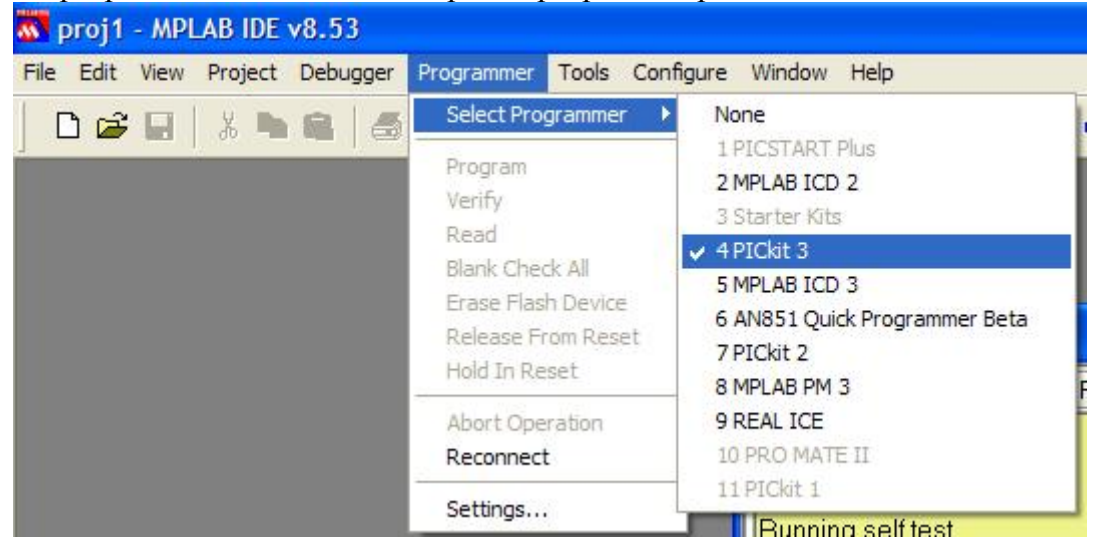

#### Выбираем процессор (Пункт меню Configure/Select Device…)

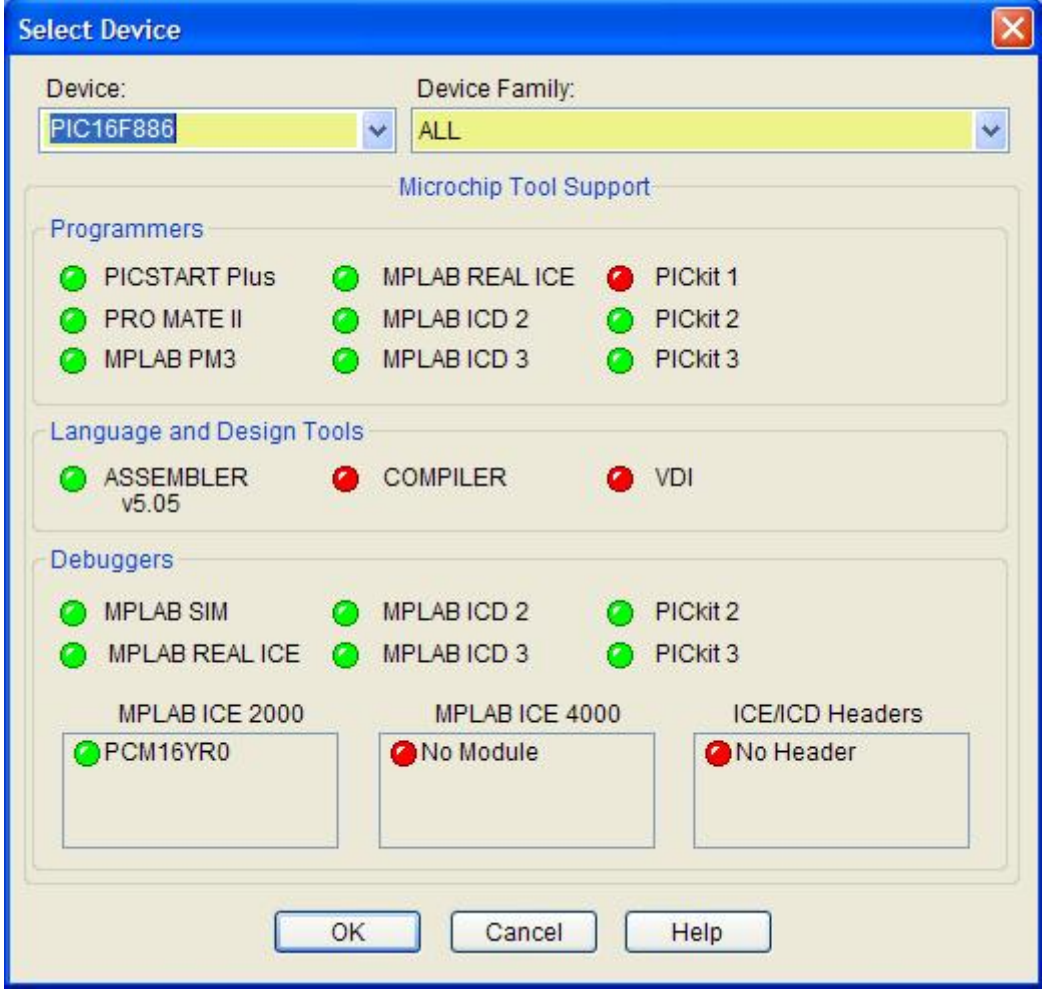

## Настраиваем программатор (Пункт меню Programmer/Settings…)

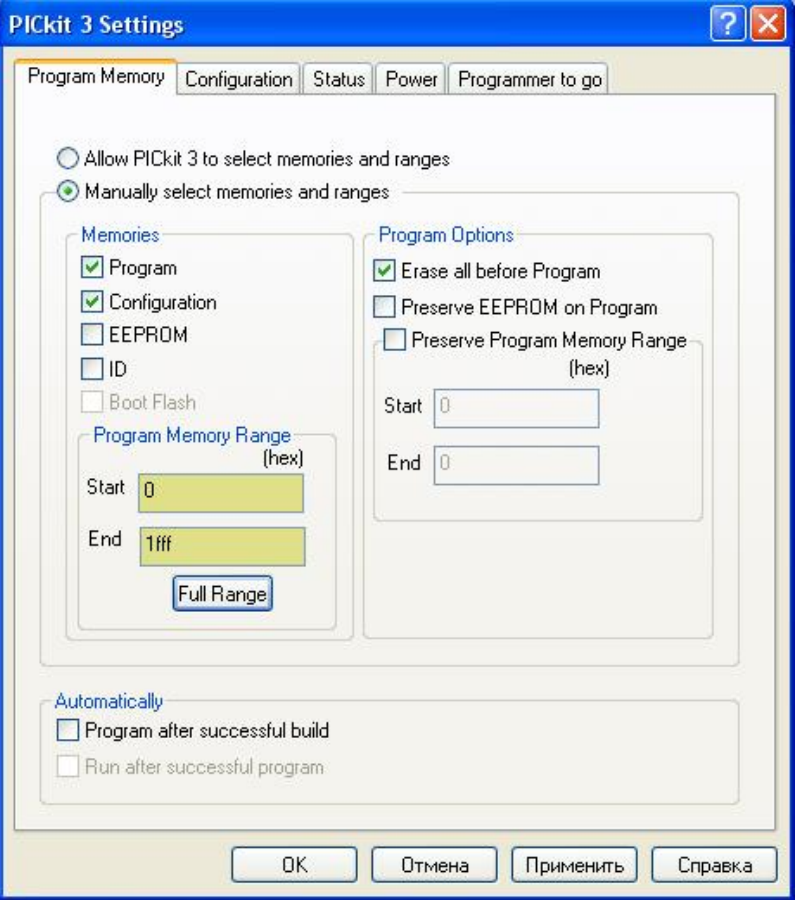

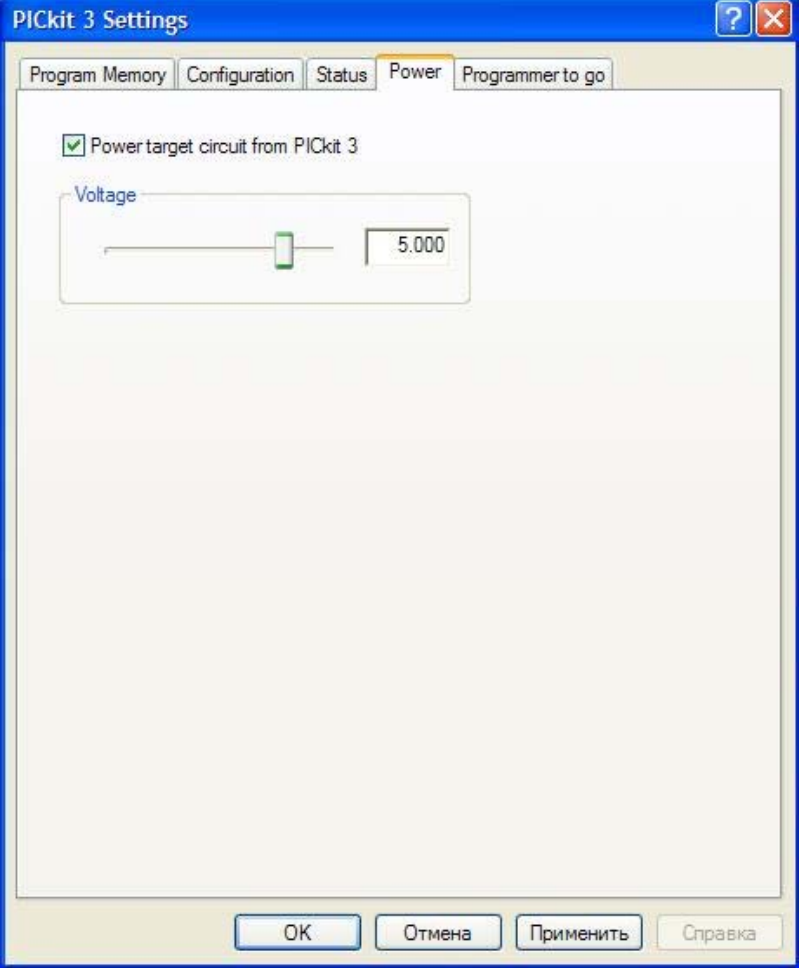

На остальных страницах – по умолчанию.

Загрузка файла для программирования. (Пункт меню File/Import…)

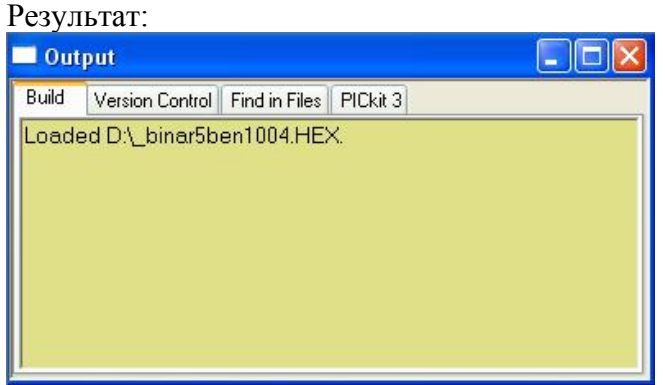

#### Биты конфигурации:

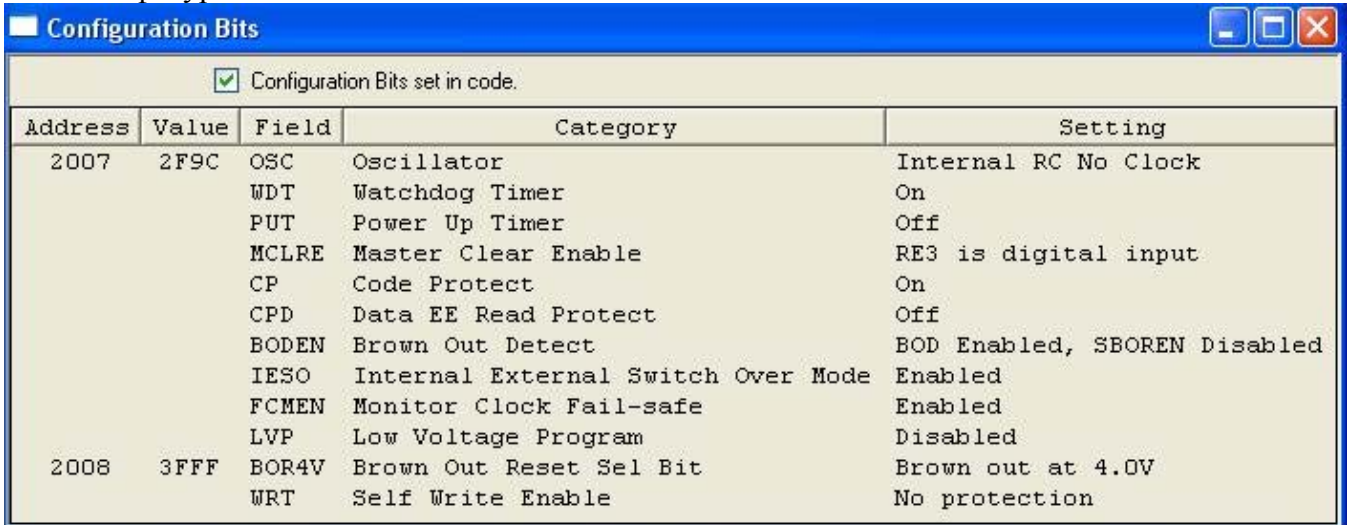

## Программирование (Пункт меню Programmer/Program)

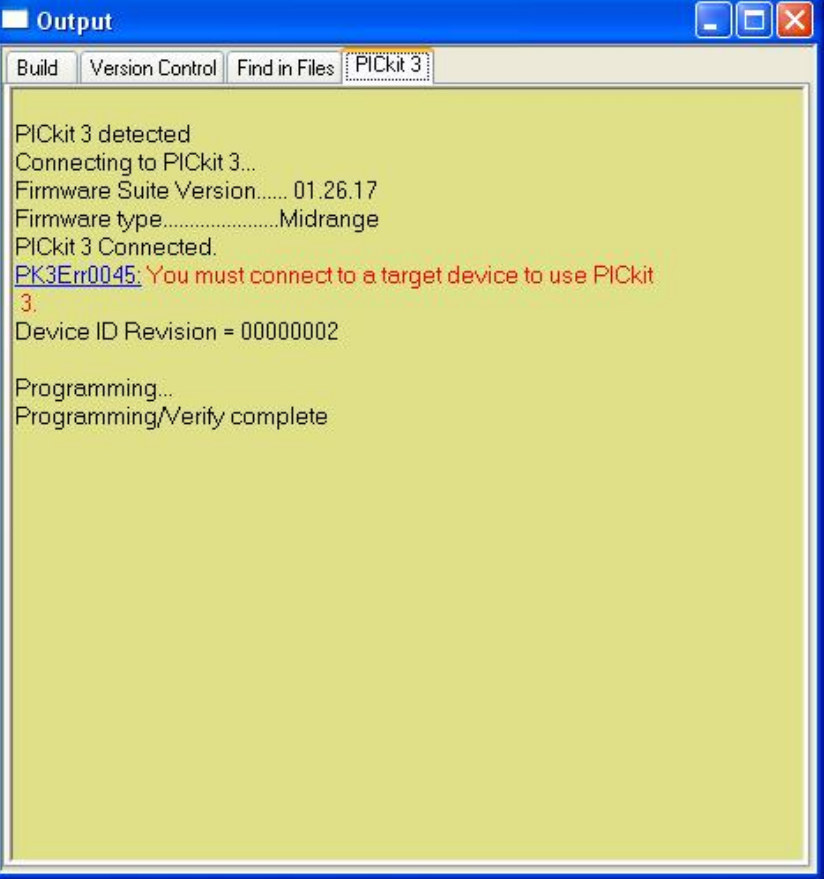

## Контакты в случае возникновения вопросов:

# ICQ 275085154 (техническая поддержка) e-mail [iki@autoterm.ru](mailto:iki@autoterm.ru) (только по вопросам перепрограммирования)